## Synology®

## **Uživatelská příručka Synology NAS**

**Vychází ze systému DSM 6.2**

**ID dokumentu** | Syno\_UsersGuide\_NAS\_20180104

### **Obsah**

#### Kapitola 1: Úvod

#### Kapitola 2: Začínáme se systémem Synology DiskStation Manager

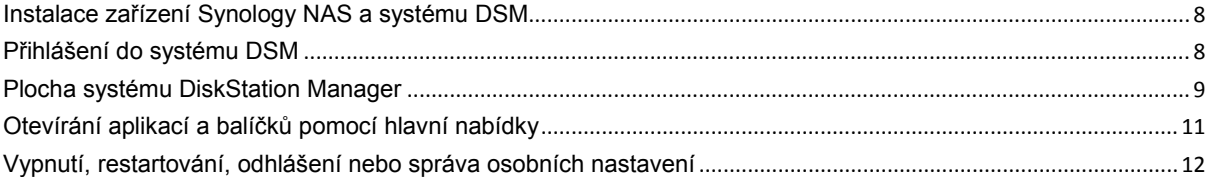

#### Kapitola 3: Úprava nastavení systému

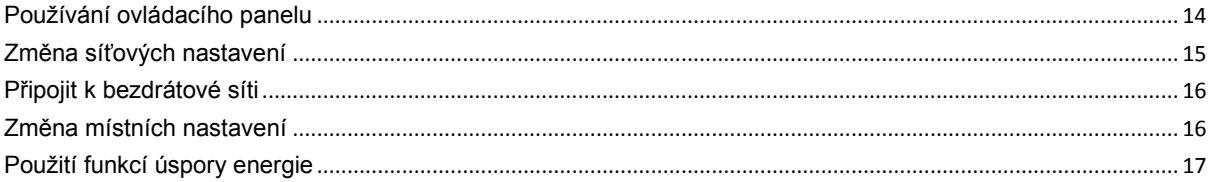

#### Kapitola 4: Provádění rozšířených úloh správy

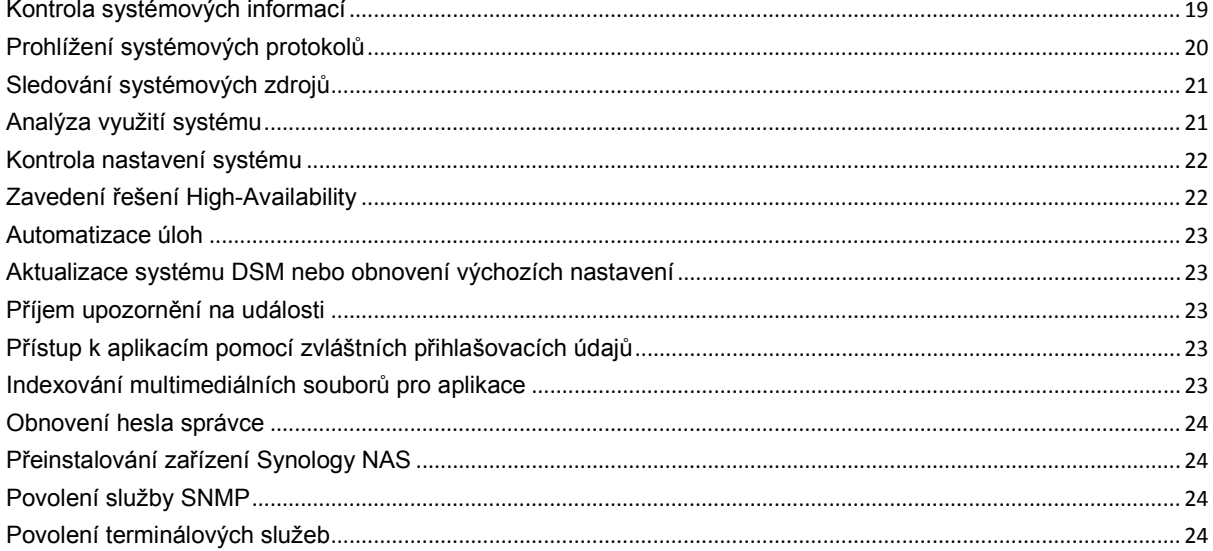

#### Kapitola 5: Správa úložiště

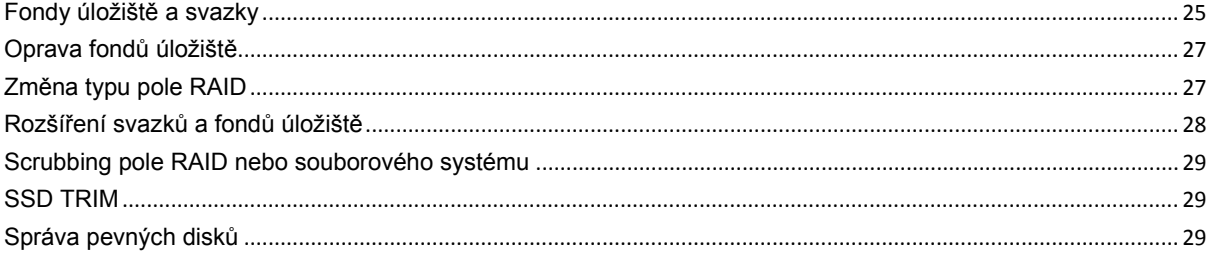

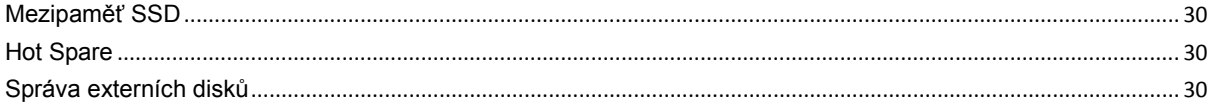

#### Kapitola 6: Správa služby iSCSI

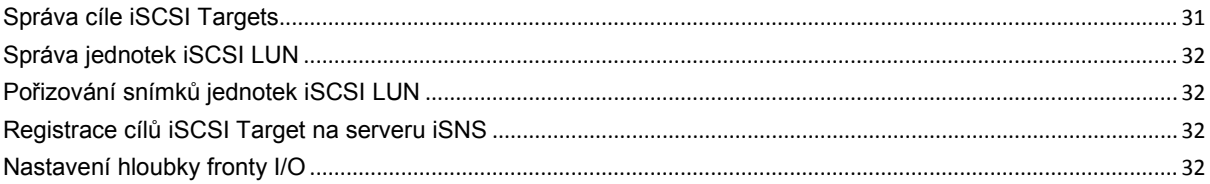

#### Kapitola 7: Přístup k zařízení Synology NAS z internetu

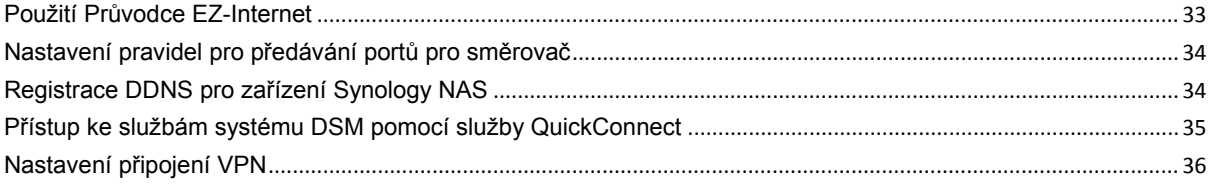

#### Kapitola 8: Posílení bezpečnosti na internetu

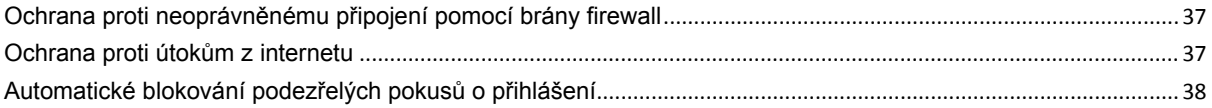

#### Kapitola 9: Nastavení sdílení souborů

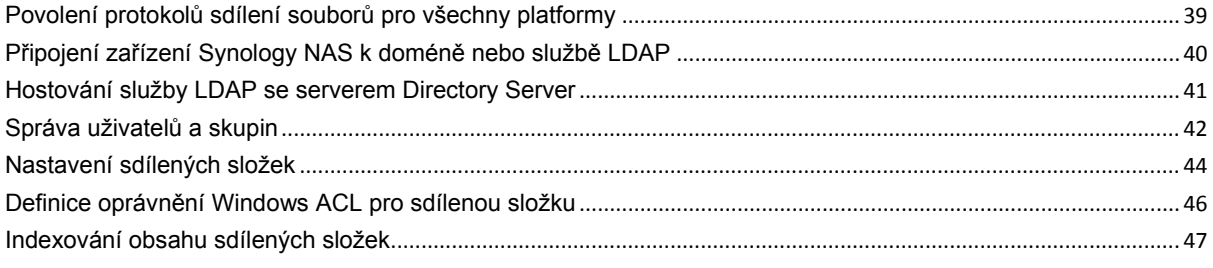

#### Kapitola 10: Přístup k souborům odkudkoli

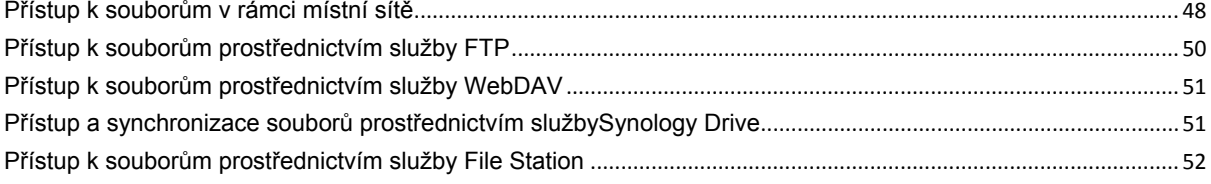

#### Kapitola 11: Zálohování dat

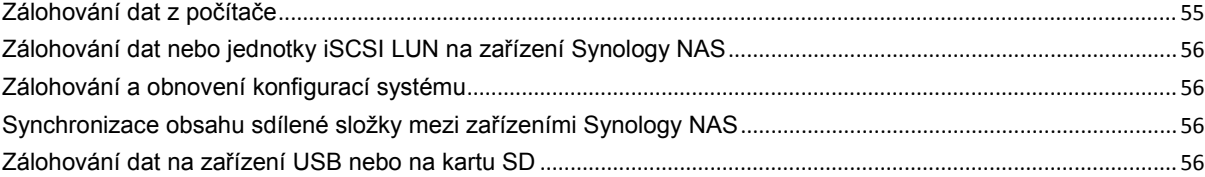

#### Kapitola 12: Hostování webových stránek a tiskový server

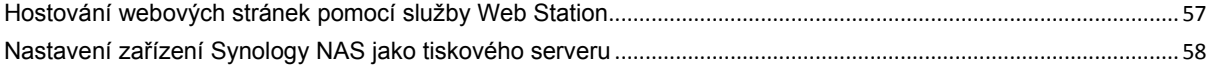

# **Obsah je uzamčen**

**Dokončete, prosím, proces objednávky.**

**Následně budete mít přístup k celému dokumentu.**

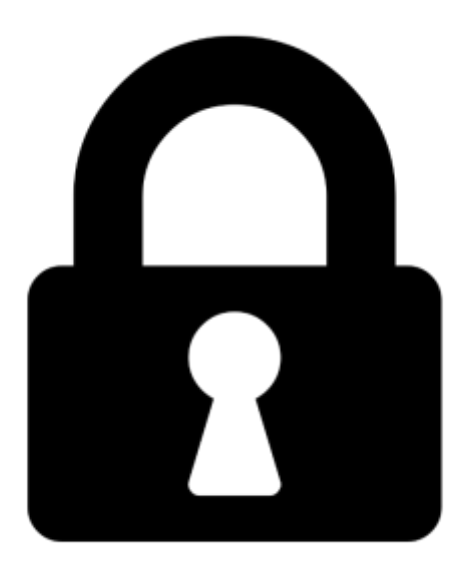

**Proč je dokument uzamčen? Nahněvat Vás rozhodně nechceme. Jsou k tomu dva hlavní důvody:**

1) Vytvořit a udržovat obsáhlou databázi návodů stojí nejen spoustu úsilí a času, ale i finanční prostředky. Dělali byste to Vy zadarmo? Ne\*. Zakoupením této služby obdržíte úplný návod a podpoříte provoz a rozvoj našich stránek. Třeba se Vám to bude ještě někdy hodit.

*\*) Možná zpočátku ano. Ale vězte, že dotovat to dlouhodobě nelze. A rozhodně na tom nezbohatneme.*

2) Pak jsou tady "roboti", kteří se přiživují na naší práci a "vysávají" výsledky našeho úsilí pro svůj prospěch. Tímto krokem se jim to snažíme překazit.

A pokud nemáte zájem, respektujeme to. Urgujte svého prodejce. A když neuspějete, rádi Vás uvidíme!